# The **linegoal**<sup>∗</sup> package

#### **A new "dimen" corresponding to the remainder of the line (**FC**)**

<florent.chervet at free.fr>

### 2010/10/31 – version 2.1

#### **Abstract**

linegoal provides a macro  $\lambda$  inegoal which expands to the dimension of the remainder of the line. It requires pdfT<sub>EX</sub> for its \pdfsavepos primitive. With pdfT<sub>EX</sub>, \pdfsavepos works in pdf mode (\pdfoutput>0) and also in dvi mode (\pdfoutput=0). Two compilations (at least) are necessary to get the correct line goal.

Saying: \somedimen = \linegoal

or: \setlength \somedimen {\linegoal}

sets \somedimen to be the (horizontal) length of the remainder of the current line. This can be useful for use with tabularx, tabular∗ or tabu for example.

At first run: \linegoal expands to \linewidth and writes the correct line goal into the . aux file.

Other runs: \linegoal expands to the value read in the .aux file and (eventually) updates the correct line-goal into the . aux file, if the value has changed.

linegoal requires pdfT<sub>EX</sub> (in pdf or dvi mode) and the module zref-savepos of zref<sup>[1](#page-0-0)</sup>package.

#### **Contents**

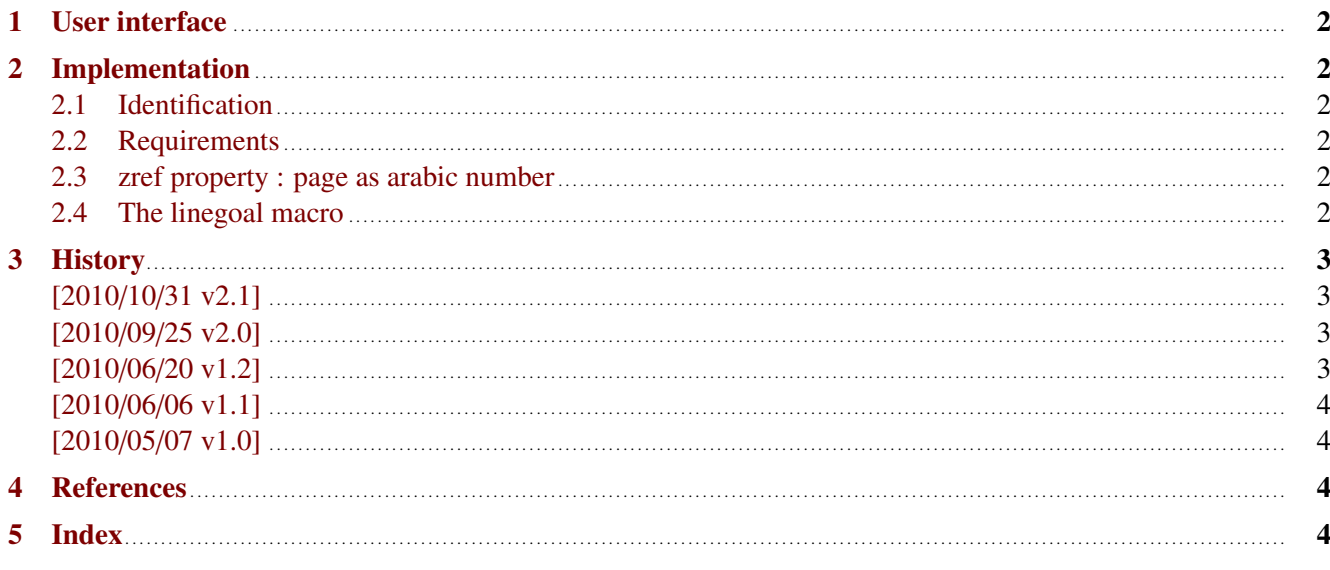

This documentation is produced with the +DocStrip+ utility.

<sup>→</sup> To get the documentation, run (thrice): pdflatex linegoal.dtx To get the index, run: makeindex -s gind.ist linegoal.idx → To get the package, run: etex linegoal.dtx

<span id="page-0-0"></span>The .dtx file is embedded into this pdf file thank to embedfile by H. Oberdiek. 1. zref: [CTAN:macros/latex/contrib//oberdiek/](http://www.ctan.org/tex-archive/macros/latex/contrib//oberdiek/)

# <span id="page-1-0"></span>**1 User interface**

```
This is a tabular that fills the remainder of the line:
    \begin{tabularx}\linegoal{|l|X|}\hline
       Something & Something else \\
       Something & Something else \\\hline
    \end{tabularx}
```
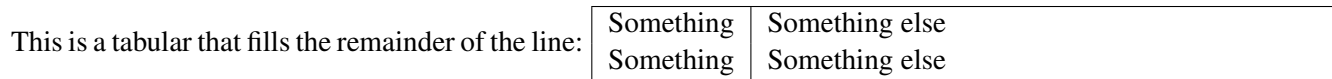

# <span id="page-1-1"></span>**2 Implementation**

#### <span id="page-1-2"></span>**2.1 Identification**

• The package namespace is **\LNGL@** 

```
1 (*package)
2 \NeedsTeXFormat{LaTeX2e}% LaTeX 2.09 can't be used (nor non-LaTeX)
3 [2005/12/01]% LaTeX must be 2005/12/01 or younger
4 \ProvidesPackage{linegoal}
5 [2010/10/31 v2.1 - A new dimen corresponding to the remainder of the line]
```
#### <span id="page-1-3"></span>**2.2 Requirements**

The package requires zref and its module zref-savepos.

It requires srclfile for a patch when using the calc package.

<span id="page-1-18"></span>6 \ifdefined\pdfsavepos\else % works also in dvi mode

```
7 \PackageWarning{linegoal}
```
- <span id="page-1-19"></span>8 {This package requires pdfTeX for its \string\pdfsavepos\space primitive\MessageBreak
- <span id="page-1-10"></span>9 pdfTeX has not been detected and \string\linegoal\space will expand\MessageBreak
- <span id="page-1-13"></span>10 to \string\linewidth\space in any case}
- <span id="page-1-11"></span>11 \gdef\linegoal{\linewidth}%
- 12 \expandafter\endinput
- $13 \setminus fi$

```
14 \RequirePackage{etex,zref,zref-savepos,scrlfile}
```
#### <span id="page-1-4"></span>**2.3 zref property : page as arabic number**

#### <span id="page-1-5"></span>**2.4 The linegoal macro**

#### <span id="page-1-12"></span>\linegoal

```
15 \newcommand*\linegoal{%
16 \zref@extract{linegoal.\the\LNGL@unique}{linegoal}\LNGL@setlinegoal
17 }% \linegoal
18 \zref@newprop*{linegoal}[\the\linewidth]{\the\dimexpr
19 \linewidth-\the\pdflastxpos sp
20 +\ifodd\zref@extractdefault{linegoal/page.\the\LNGL@unique}{page}\c@page
21 \oddsidemargin
22 \else\evensidemargin
23 \setminus fi
24 +1in+\hoffset
25 \relax
26 }% linegoal zref-property
```

```
27 \globcount\LNGL@unique
28 \globdimen\LNGL@tempdim
29 \let\LNGL@calc@stop=\relax
30 \let\LNGL@calc@cleanup\relax
31 \AfterPackage*{calc}{%
32 \let\LNGL@calc@stop=!%
33 \def\LNGL@calc@cleanup!{}%
34 }
35 \def\LNGL@setlinegoal{\relax\csname LNGL@set\ifdefined\calc@next!\fi\endcsname}
36 \expandafter\def\csname LNGL@set!\endcsname!{!\LNGL@set}
37 \protected\def\LNGL@set{%
38 \@bsphack
39 \if@filesw
40 \pdfsavepos
41 \zref@refused{linegoal.\the\LNGL@unique}%
42 \LNGL@tempdim\zref@extractdefault{linegoal.\the\LNGL@unique}{linegoal}\maxdimen
43 \zref@labelbyprops{linegoal/page.\the\LNGL@unique}{page,posx}%
44 \zref@labelbyprops{linegoal.\the\LNGL@unique}{linegoal}%
45 \ifdim\zref@extract{linegoal.\the\LNGL@unique}{linegoal}=\LNGL@tempdim
46 \else \expandafter\LNGL@warn%
47 \number\zref@extractdefault{linegoal/page.\the\LNGL@unique}{page}\c@page\relax
48 \qquad \qquad \int f49 \global\advance\LNGL@unique\@ne
50 \else\LNGL@noauxerr
51 \fi
52 \@esphack
53 }% \LNGL@set
54 \def\LNGL@warn#1\relax{\PackageWarning{linegoal}
55 {\string\linegoal\space value on page #1
56 \MessageBreak has changed since last run
57 \MessageBreak Please rerun to get correct values}%
58 }% \LNGL@warn
59 \def\LNGL@noauxerr{\PackageError{linegoal}
60 {\string\linegoal\space does not work if output file are disabled
61 \MessageBreak please check the value of \string\if@filesw!}\@ehd
62 }% \LNGL@noauxerr
63 \langle/package\rangle
```
# <span id="page-2-31"></span><span id="page-2-30"></span><span id="page-2-28"></span><span id="page-2-23"></span><span id="page-2-20"></span><span id="page-2-19"></span><span id="page-2-18"></span><span id="page-2-8"></span><span id="page-2-6"></span><span id="page-2-5"></span><span id="page-2-0"></span>**3 History**

#### <span id="page-2-1"></span>**[2010/10/31 v2.1]**

 $\bullet$  linegoal works also without pdfT<sub>E</sub>X, but *\linegoal* is replaced by *\linewidth* in any case. A warning is displayed.

#### <span id="page-2-2"></span>**[2010/09/25 v2.0]**

• New approach: \setlength is not used anymore. \linegoal behaves more like a real dimen. code like: \hspace∗\linegoal is now possible.

# <span id="page-2-3"></span>**[2010/06/20 v1.2]**

• Modification in warning message...

### <span id="page-3-4"></span><span id="page-3-0"></span>**[2010/06/06 v1.1]**

• The first release required some small corrections !

#### <span id="page-3-1"></span>**[2010/05/07 v1.0]**

• First version.

# <span id="page-3-2"></span>**4 References**

[1] Heiko Oberdiek: *The* zref *package*; 2010/05/01 v2.17; [CTAN:macros/latex/contrib/oberdiek/](ftp://ftp.ctan.org/tex-archive/macros/latex/contrib/oberdiek/).

# <span id="page-3-3"></span>**5 Index**

Numbers written in italic refer to the page where the corresponding entry is described; numbers underlined refer to the code line of the definition; plain numbers refer to the code lines where the entry is used.

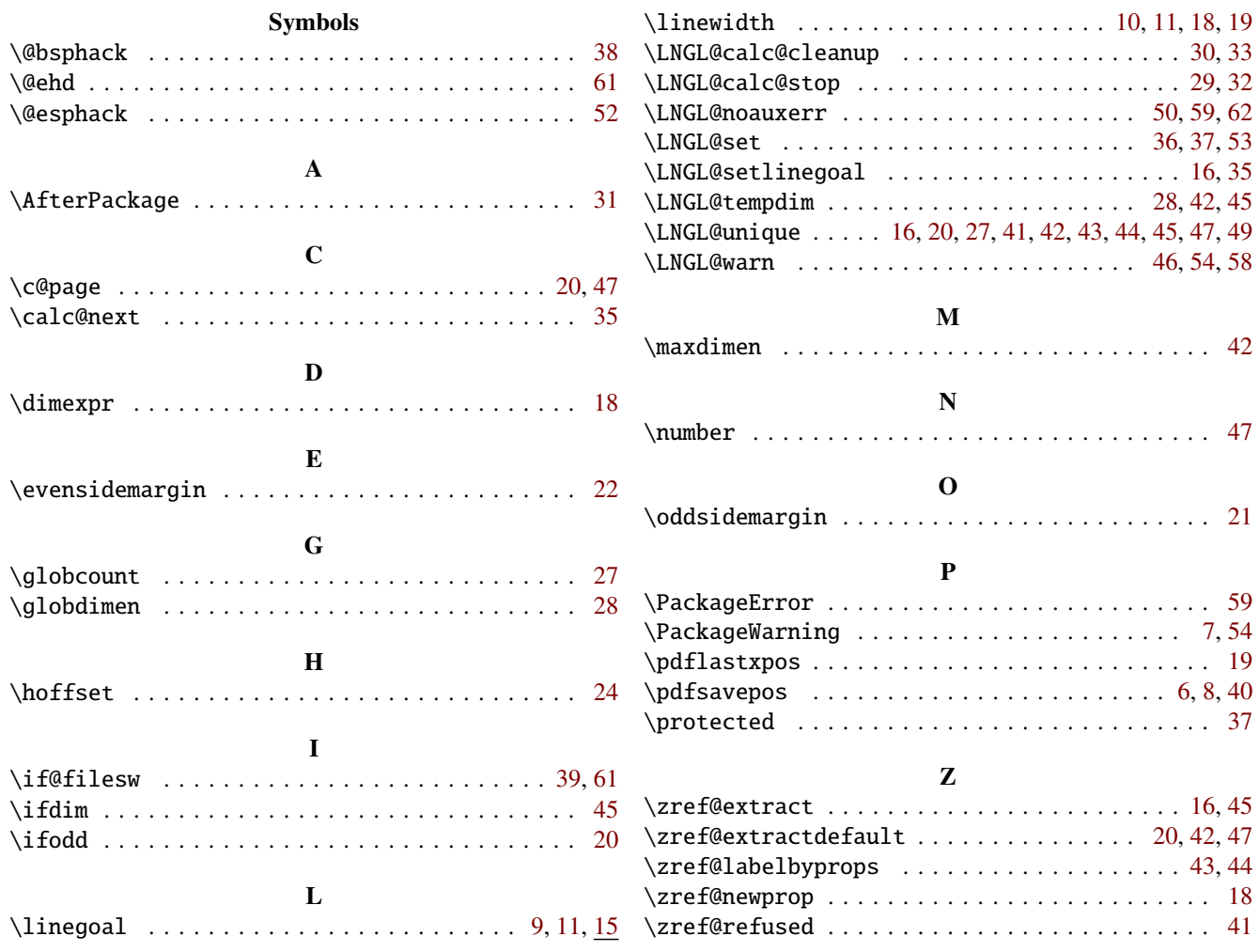